CI63G Planificación de Sistemas de Transporte Público Urbano

> Clase 20Semestre Otoño 2008

### Antecedentes Generales

#### F Plan Transantiago

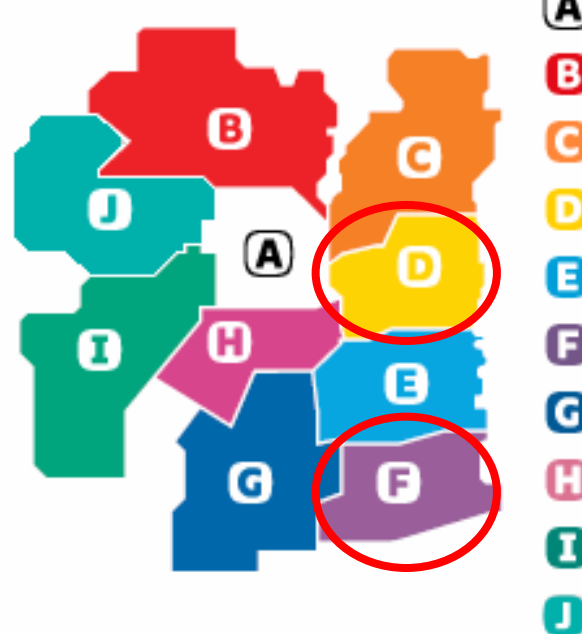

(A) Santiago ⊟ Independencia, Huechuraba, Quilicura, Recoleta, Conchalí y Renca a Lo Barnechea, Providencia, Las Condes y Vitacura Peñalolén, La Reina, Macul y Ĥuñoa D ð La Florida y La Granja G **Puente Alto** G San Bernardo, La Cisterna, San Ramón, La Pintana y El Bosque O Pedro Aguirre Cerda, San Joaquín, San Miguel y Lo Espejo П Estación Central, Cerrillos y Maipú

Quinta Normal, Cerro Navia, Pudahuel y Lo Prado

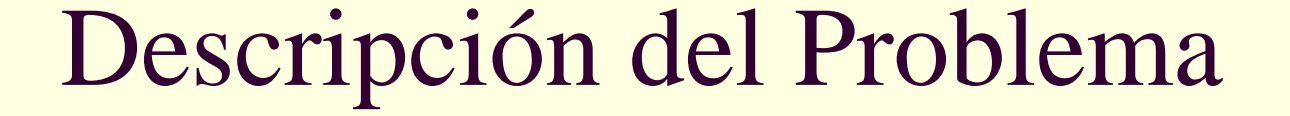

- Proceso de planificación de cualquier empresa de transporte público:
	- Diseño de la red de transporte

1.

Etapa I

Etapa II

4.

- 2. Diseño del horario de los buses (timetable)
- 3. Asignación de los vehículos a los viajes (vehicle scheduling)

 Asignación de los conductores (driver scheduling)

# Asignación de Conductores

### Objetivos:

- 1. Minimizar Costos y respetar restricciones
	- Jornada máxima de 10 hrs.
	- m. 1 descanso al día, preferentemente al medio de la jornada
	- ш. 45 hrs. semanales, o a los más 57 hrs. pagando extra
	- 1 día libre a la semana
- 2. Definir las jornadas diarias de cada conductor
	- Modelo con Generación de Columnas
		- Problema Maestro y Sub Problema
- 3. Asignar las jornadas diarias para una semana
	- Modelo de Rostering

# Asignación de Conductores

#### Otras Consideraciones:

- Tres conjuntos de viajes:
	- Lunes a viernes, Sábado y Domingo
- Cada recorrido sale y regresa a un mismo terminal
- Restricciones operacionales:
	- Definir cuadrillas de conductores por cada recorrido
	- m. Minimizar la rotación de conductores entre los buses

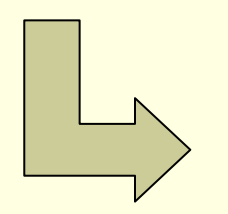

Modelo por cada recorrido para cada día por separado •3 conjuntos de jornadas Diarias para cada recorrido

# Modelo de Generación de Columnas

- Definir las mejores jornadas diarias:
	- Que viajes cubrir
	- En que momento asignar el descanso diario
	- п Minimizar el número de jornadas necesarias para cubrir todos los viajes

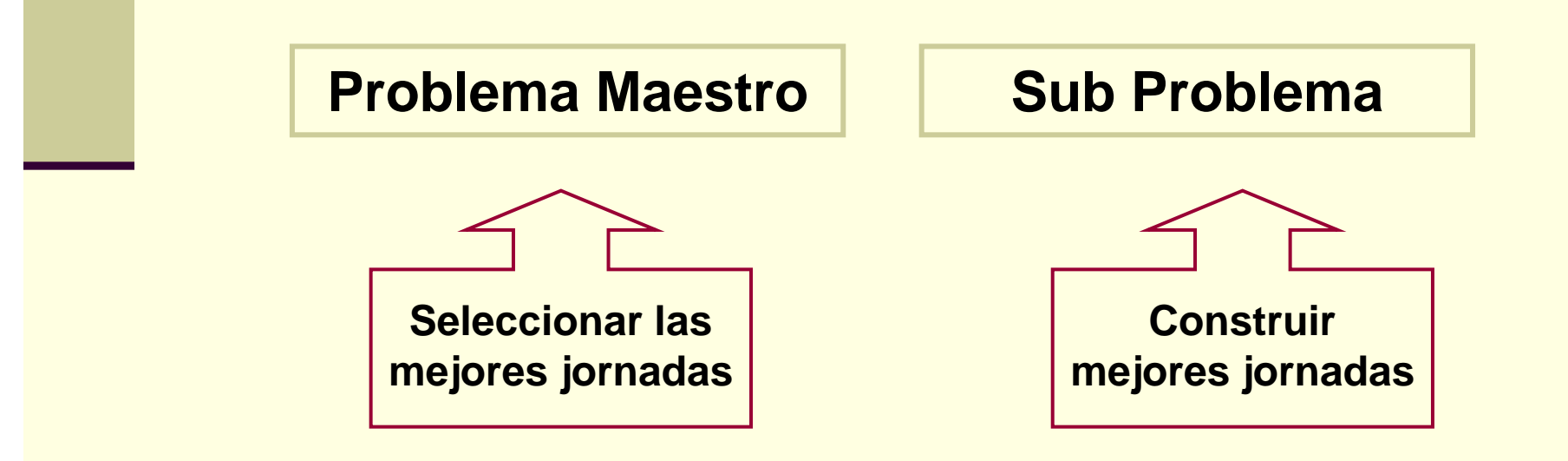

# Problema Maestro (PM)

- Seleccionar las mejores jornadas
	- Minimizar el nº de jornadas que cubren todos los viajes
	- Set Partitioning Problem
- Construir conjunto inicial J de jornadas (columnas) factibles
- Solucionar la relajación lineal del problema
- Calcular las variables duales para pasar al Sub Problema

# Problema Maestro (PM)

- п **Parámetros:** V = conjunto de viajes diarios J = conjunto de jornadas (columnas)
	- $C_i$  = costo jornada j

$$
A_{vj} = \begin{cases} 1 & \text{si el viaje v es cubierto por la jornada j} & \forall v \in V \\ 0 & \text{si no} & \forall j \in J \end{cases}
$$

**Variable:**

$$
X_j = \begin{cases} 1 & \text{si la jornada jes seleccionada} \\ 0 & \text{si no} \end{cases} \quad \forall j \in J
$$

H **Restricciones:**

$$
\sum_{j \in J} A_{vj} \cdot X_j = 1 \quad \forall v \in V
$$
  

$$
X_j \in \{0,1\} \qquad \forall j \in J
$$

 $\Box$ **Función Objetivo**:

$$
Min\sum_{j\in J} C_j\cdot X_j
$$

# Sub Problema (SP)

Proponer nuevas jornadas que mejoren la solución

- Problema de Ruta mínima con restricción de recursos
	- Duración máxima de la jornada
	- Descanso diario
- Costo de realizar un viaje proviene de las variables duales del PM
- Red Acíclica y dirigida
	- Red extendida reducida
	- ш Algoritmo de ruta mínima similar a Dijkstra

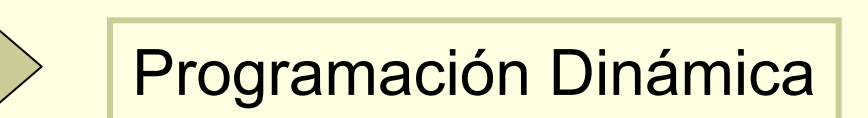

# Sub Problema (SP)

#### Programación Dinámica

- Parámetros Red Extendida:
	- m. Numero viaje: índice del nº de viaje
	- ш Máquina (nº bus)
	- ш Jornada: tiempo restante de jornada
	- Descanso: si ha descansado o no
	- Turno: mañana o tarde
- Algoritmo:
	- ш Definir para cada nodo sus nodos antecesores
	- m. Ruta mínima desde la fuente al sumidero
		- Si costo de la ruta mínima es negativo, construir nueva columna, agregarla a J y reoptimizar el PM
		- Si no, terminar de iterar y resolver el PM entero

Nodo = viaje con distintos valores de los parámetros

#### F Restricción Operativa:

 Que no ocurran muchos cambios de bus en un mismo día (máximo 5)

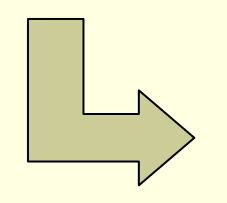

Al definir los antecesores restringir el cambio de buses Dos escenarios a analizar:

**Restringiendo** el cambio de buses: sólo 1 luego del descanso

Sin Restringir el cambio de buses

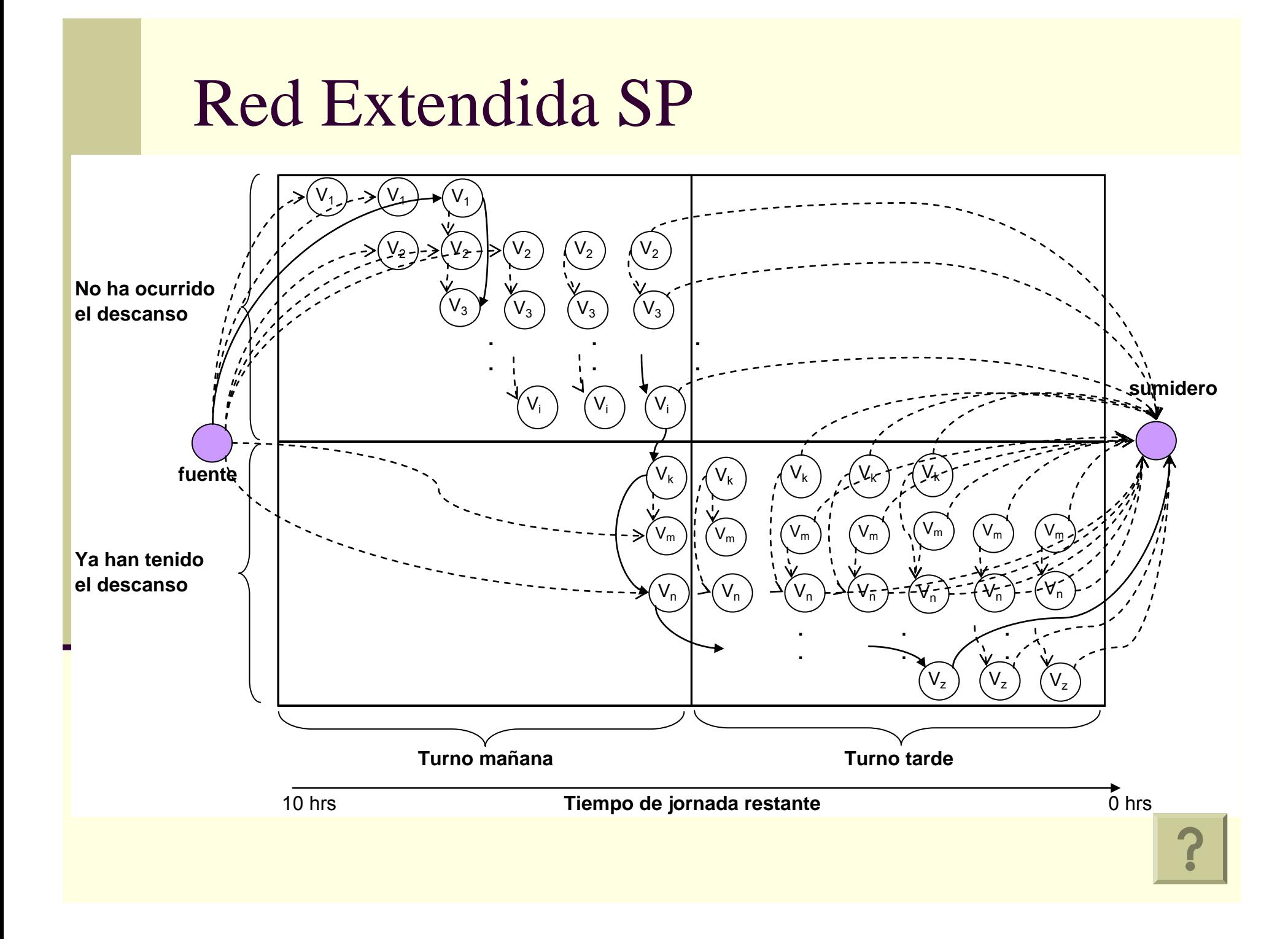

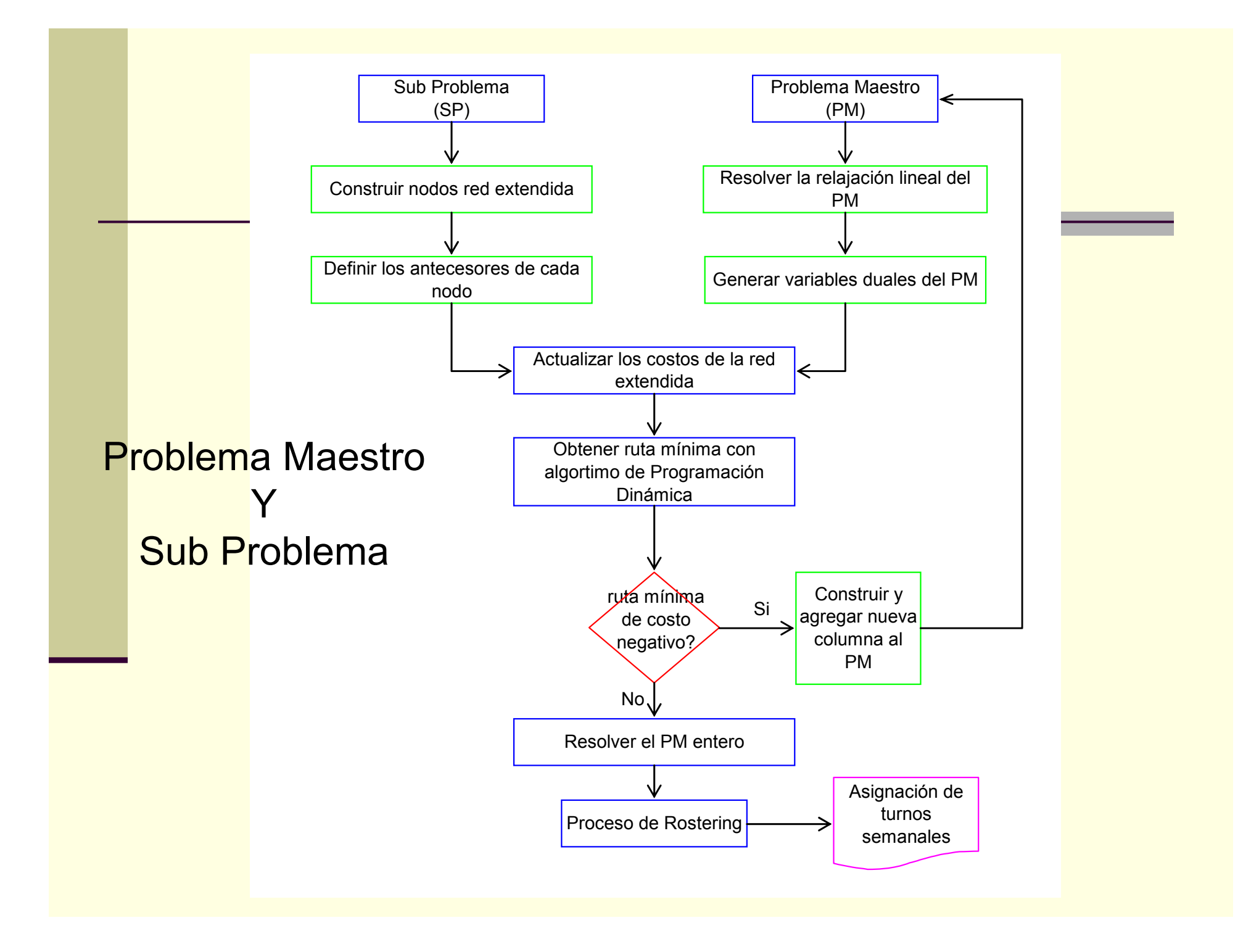

- Las jornadas seleccionadas con Generación de Columna deben ser asignadas a cada conductor por 1 semana
	- Asignar 1 día libre a la semana
	- Trabajar 45 hrs. a la semana, o 57 hrs. pagando extra
	- Minimizar costos totales
		- $\mathbb{R}^d$ Sueldo fijo
		- $\mathbb{R}^d$ Pago hrs. extra

- Si el nº de conductores es variable
	- $\rightarrow$  Modelo No Lineal
	- Tomar nº de conductores como parámetro
	- Imponer un valor inicial para el nº de conductores y correr el modelo
		- Si es infactible, aumentar en uno el nº de conductores y correr nuevamente el modelo
		- Si es factible  $\rightarrow$  Solución que minimiza el nº de conductores

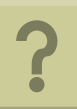

- F Solución que minimiza el nº de conductores ≠ solución que minimiza costos totales
	- Al aumentar nº de conductores disminuye el pago por horas extra
	- Pero aumenta el pago por sueldos fijos

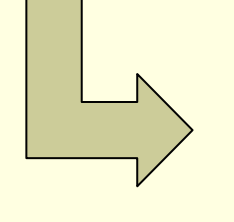

Correr el modelo aumentando el nº de conductores hasta que los costos totales disminuyan

П Instancia:

- $\mathbf{r}$ Nº de recorridos: 20
- . Nº de buses: 253
- п Nº promedio de viajes diarios por recorrido <sup>≈</sup> 100

п Resultados Obtenidos:

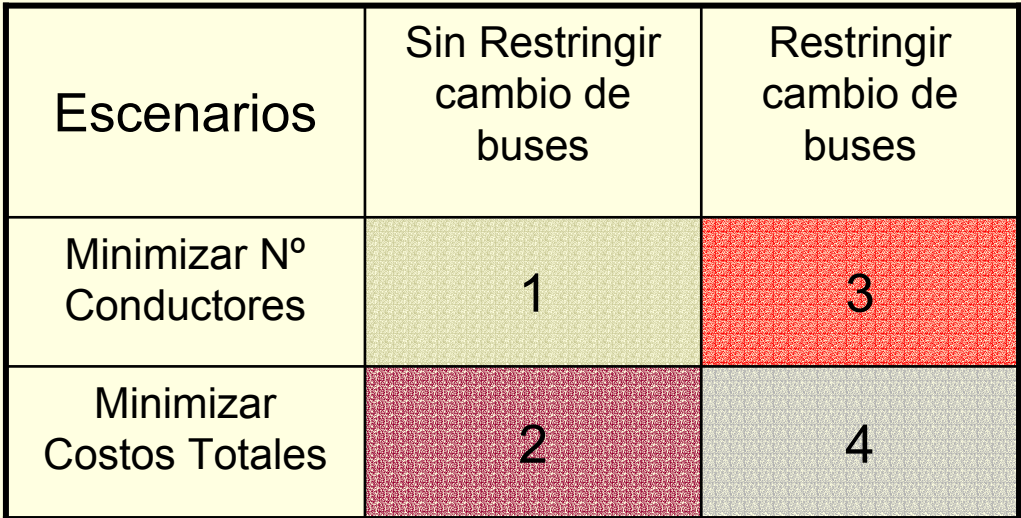

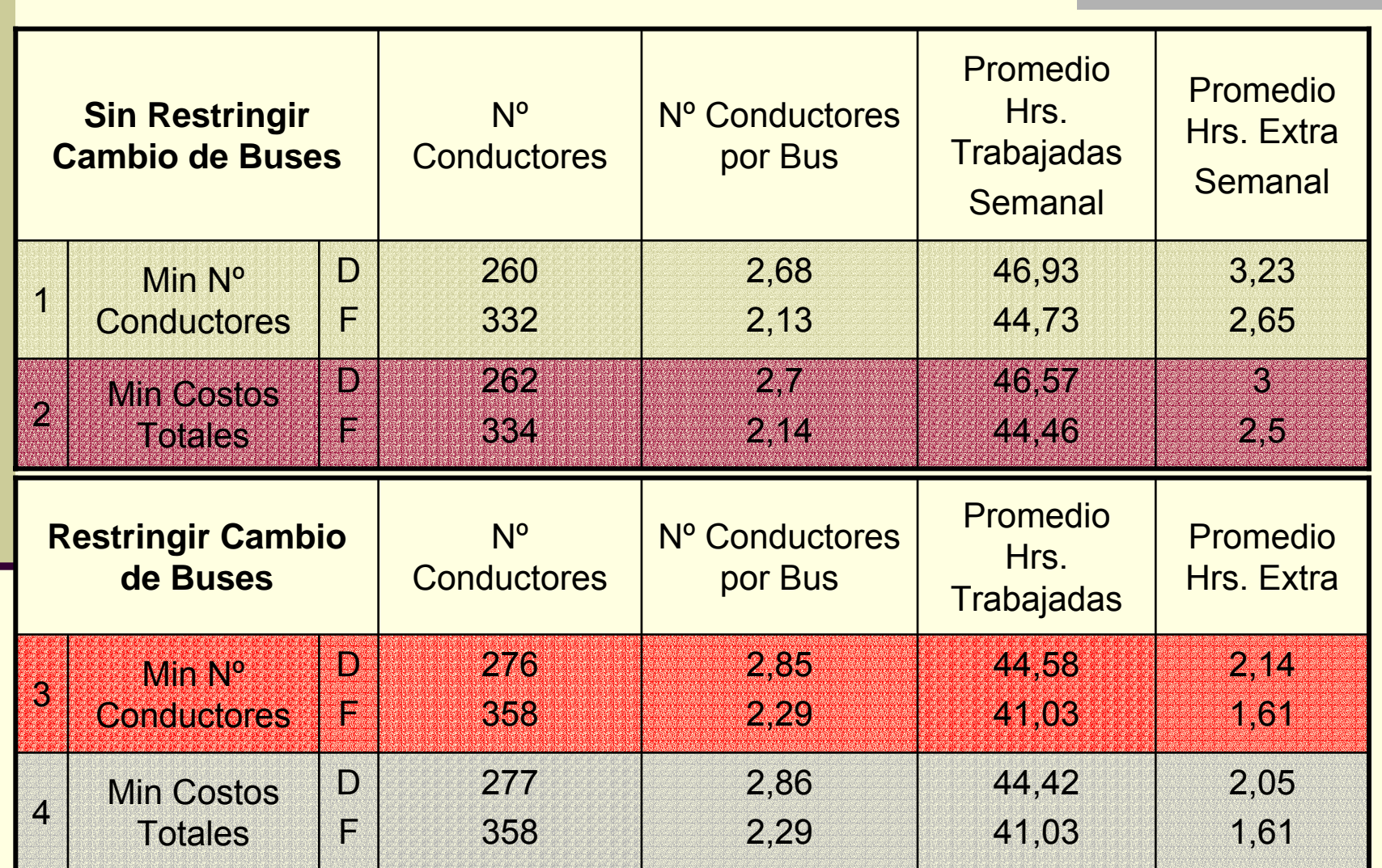

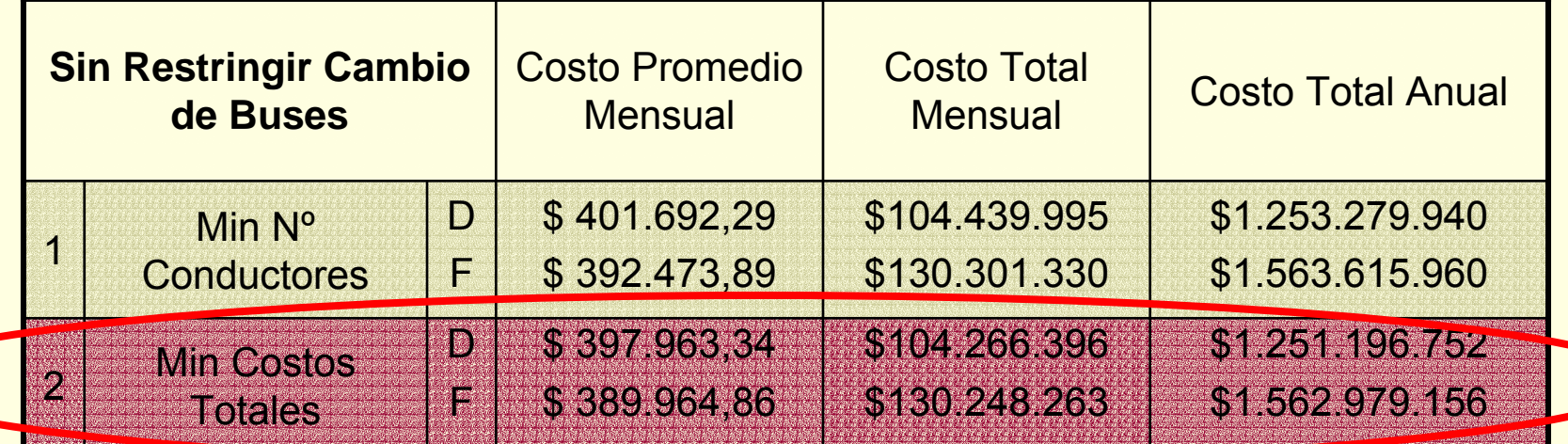

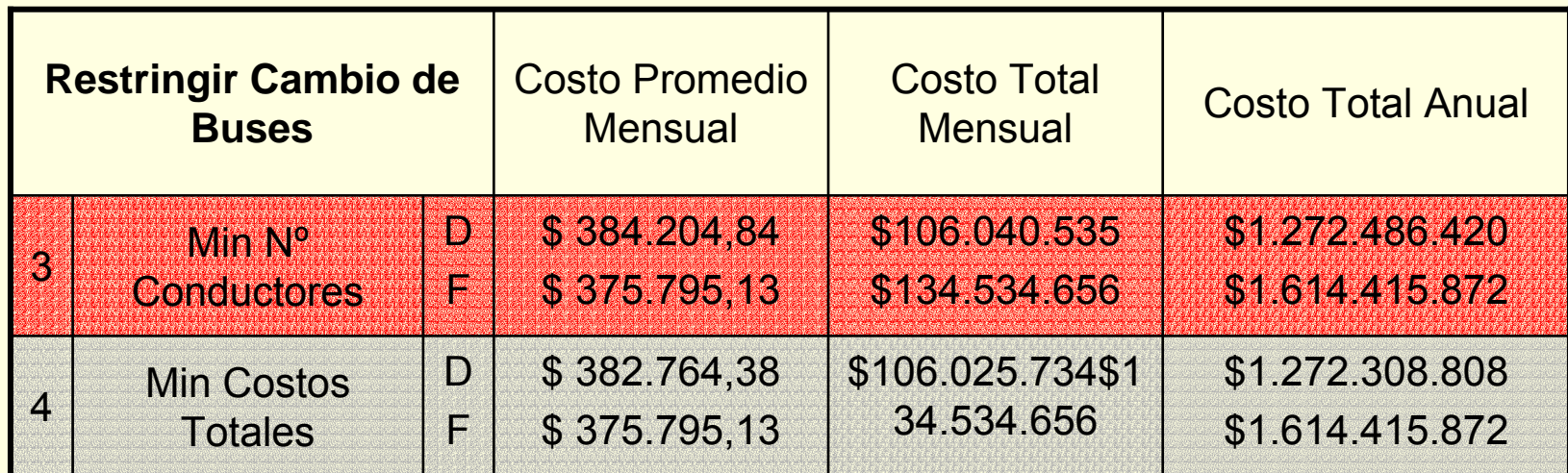

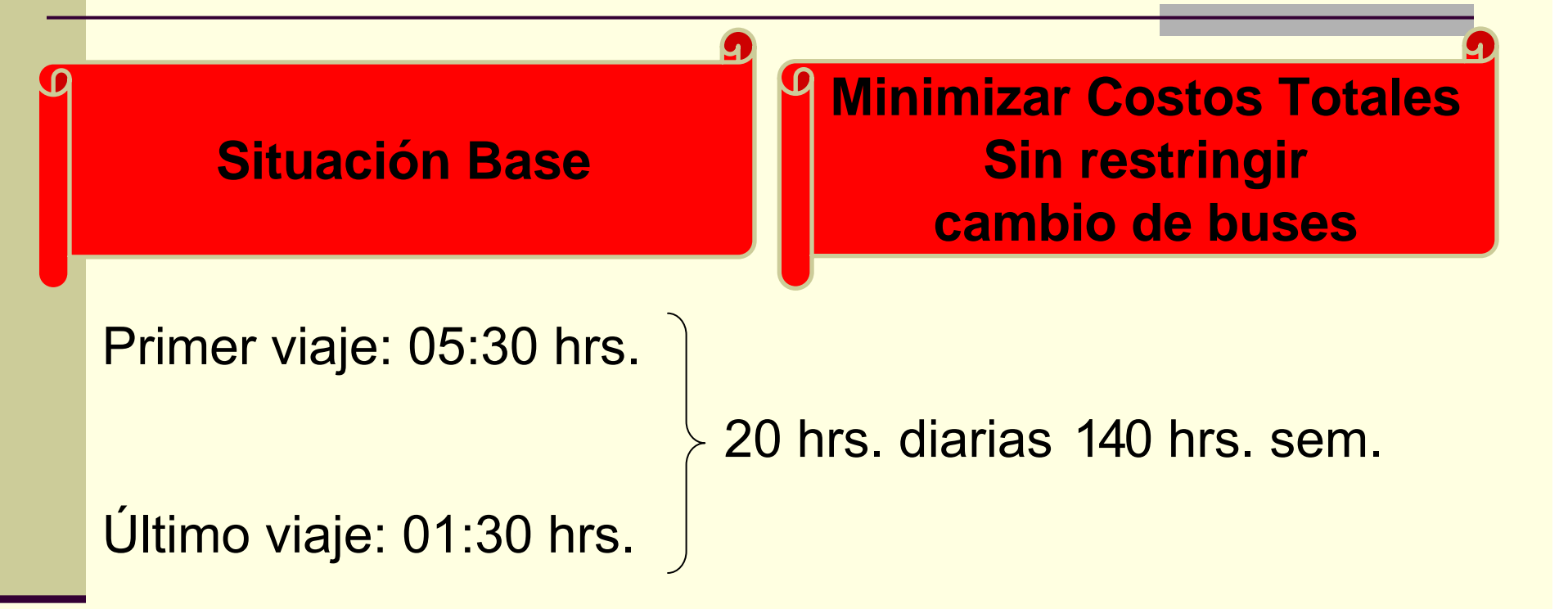

NºConductores por bus = 140/45 =3,1

Sin pago por horas extra

#### **Situación Base**

Nº de Conductores $D = 302$  $F = 485$  $Total = 787$ 

Costo Total Anual  $D = $ 1.268.400.000$  $F = $ 2.037.000.000$ Total = 3.305.400.000 **Minimizar Costos TotalesSin restringir cambio de buses**

> Nº de Conductores  $D = 262$  $F = 334$ Total = 596

Costo Total Anual  $D = $1.251.196.752$  $F = $1.562.979.156$ Total = 2.814.175.908

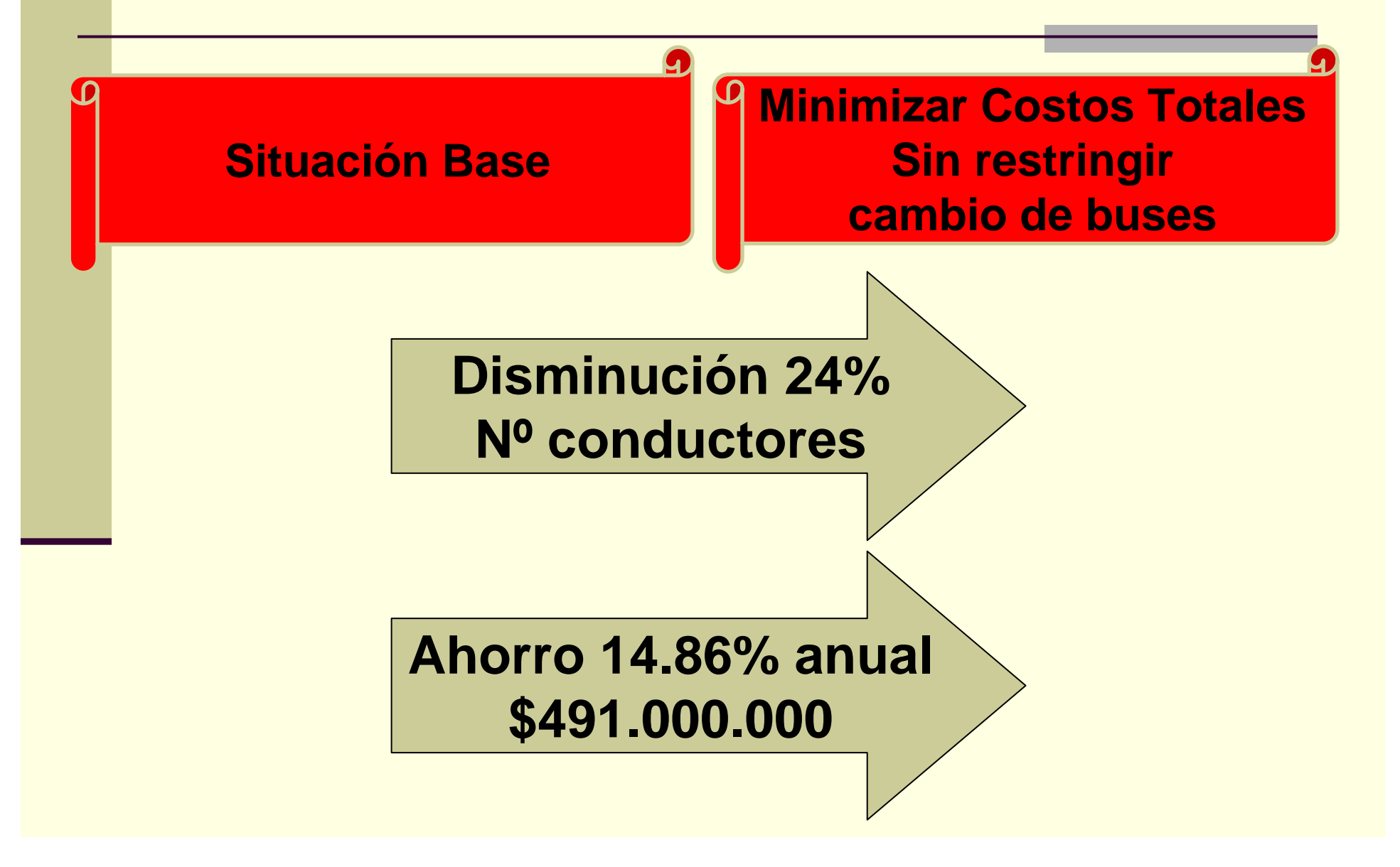

## Conclusiones

Nº Conductores:

- Sin Restringir < Restringido
- п Horas Trabajadas:
	- Restringido < Sin Restringir
- Horas Extra:
	- Restringido < Sin Restringir
- Costo Total:
	- Sin Restringir < Restringido
- Minimizar Costos Totales:
	- Disminuye pago por hrs. extras, pero no los costos totales
		- m. Sueldo fijo demasiado superior al pago por hrs. extras
		- m. Si el pago por hrs. extras aumentara, el resultado podría ser inverso

### Conclusiones

### Modelo eficiente operativamente:

- Tiempo de solución menor a 1 HR. en cada zona
- Disminuye el nº de conductores un 24%
- Disminuyen los costos en un 14%
- Ahorro Anual = \$491.000.000

### Referencias

- П Avishai Ceder, "Urban Transit Scheduling: Framework, Review and Examples", Journal of Urban Planning and Development, Vol. 128, No 4, Diciembre 2002 pp. 225-244
- п A.T. Ernst, H. Jiang, M, M. Krishnamoorthy, D. Sier, "Staff scheduling and rostering: A review of applications, methods and models", European Journal of Operational Research 153 (2004) pp. 3-27
- п M. Desrochers, F. Soumis, "A Column Generation Approach to the Urban Transit Crew Scheduling Problem", Transportation Science, Vol. 23, No. 1, Febrero 1989
- $\blacksquare$ ■ D. Huisman, R. Freling, A. Wagelmans, "Multiple-Depot Integrated Vehicle and Crew Scheduling", Econometric Institute Report EI2003-02, Econometric Institute, Erasmus University Rotterdam.
- п K. Haase, G. Desaulniers, J. Desrosiers, "Simultaneous Vehicle and Crew Scheduling in Urban Mass Transit Systems", Transportation Science, Vol. 35, No. 3, Agosto 2001 pp.286-303
- п K. Hoffman, M. Padberg, "Solving Airline Crew Scheduling Problems by Branch and Cut", Management Science, Vol. 39, 6 Junio 1993 pp. 657-682.

### Referencias

- H S. Fores, L. Proll, A. Wren, "An Improved ILP System for Driver Scheduling", Computer-Aided Transit Scheduling, Agosto 1997, pp 43-61
- . S. Fores, L. Proll, A. Wren, "TRACS II: a hybrid IP/heuristic driver scheduling system for public transport", Journal of the Operational Research Society, Vol. 53, 2002 pp. 1093-1100
- . ■ K. Haase and C. Friberg, "An Exact Algorithm for the Vehicle and Crew Scheduling Problem", Computer-Aided Transit Scheduling, Agosto 1997, pp 63-80
- . J. Desrosiers, Y. Dumas, M. Solomon, F. Soumis, "Time Constrained Routing and Scheduling ", Handbook in OR & MS, Vol. 8, 1995, Capítulo 2, pp. 35-139

# Material Adicional

#### Notación

- N: conjunto que almacena todos los nodos de la red extendida
- $\mathbf{r}$ V[ i ]: índice del viaje asociado al nodo i
- E [ j ]: costo de visitar el nodo j por alguna ruta factible desde la fuente.
- $\Box$ P [ j ]: nodo antecesor a j elegido para llegar a él.
- п A [ j ]: conjunto de todos los nodos antecesores al nodo j.
- п C[ i ][ j ]: costo de pasar desde el nodo i al nodo j, con i nodo antecesor a j
- п D[ v ]: valor de la variable dual de la restricción de cubrimiento del viaje v

### Algoritmo de Ruta Mínima

1.<u>Inicialización</u>

 $E[f] = 0$   $E[i] = K = 1000$   $\forall i \in N$ 

2. Definir los costos de acuerdo a las variables duales del PM

 $C[i][j] = \begin{cases} 1 & \text{si is la fuente} \\ -D[V[i]] & \text{si no} \end{cases}$ 

3. Elegir el nodo a analizar según orden en que fueron creados

 $E[j] = Min_i\{E[j], E[i] + C[i][j]\}$   $P[j] = i$  $∀j ∈ N$   $i ∈ A[j]$ 

#### Algoritmo de Ruta Mínima

- 4. Costo ruta mínima = E[s]
	- 1.Si  $E[s] \leq 0 \rightarrow$  construir nueva columna, reoptimizar PM, recalcular variables duales y volver a 2
	- 2. Si E[s] > 0 <sup>→</sup> terminar

- Parámetros:
	- $DJ<sub>i</sub> =$  duración jornada j
	- DDj = duración del descanso de la jornada j
- Variables:

 $\lfloor$ ⎨  $\lceil$  $=$   $\begin{matrix} 0 & \sin \theta \\ 0 & \sin \theta \end{matrix}$  $X_{cjd} = \begin{cases} 1 & \text{si la jornada jes asignada al conductor c el día d} \\ 0 & \text{si no} \end{cases}$   $\forall c \in \{1, 2, ..., C\}$   $j \in J_h$   $d \in \{\text{lunes, ...,, viernes}\}$  $\overline{\mathcal{L}}$  $\left\{ \right\}$  $\sqrt{2}$  $=$   $\begin{cases} 0 & \text{si no} \end{cases}$  $Y_{cj} = \begin{cases} 1 & \text{si la jornada} \\ 0 & \text{si no} \end{cases}$  is asignada al conductor c  $\forall c \in \{1, 2, ..., C\}$  *j*∈ *J*<sub>d</sub> 1/4 $\overline{\mathcal{L}}$ ⎨  $\sqrt{2}$  $=$   $\begin{matrix} 0 & \sin \theta \\ 0 & \sin \theta \end{matrix}$  $Z_{cj} = \begin{cases} 1 & \text{si la jornada jes asignada al conductor c} \\ 0 & \text{si no} \end{cases}$   $\forall c \in \{1, 2, ..., C\}$   $j \in J_d$  $\overline{\mathcal{L}}$ ⎨  $\int$  $=$   $\begin{bmatrix} 0 & \sin \theta \\ 0 & \sin \theta \end{bmatrix}$ 1 si el conductor c tiene el dia d libre  $L_{cd} = \begin{cases} 0 & \text{si no} \end{cases}$   $\forall c \in \{1, 2, ..., C\}$   $d \in \{\text{lunes, ..., domaingo}\}$ 

Variables:

*W*<sub>*c*</sub> = minutos trabajados a la semana por el conductor c ∀*c* ∈ {1,2,..., *C*}

 $H_c$  = minutos de holgura a la semana del conductor c  $\;\;\; \forall c \in \{1,2,...,C\}$ 

- Función Objetivo:  $\sum_{c=1}$ *C c* $Max\displaystyle\sum_{c=1}^{n} H_{c}$
- П ■ Restricciones:  $\forall c \in \{1,2,...,C\}$ 
	- Definir las horas semanales trabajadas

$$
W_c = \sum_{d=\text{lunes}}^{\text{viernes}} \sum_{j \in J_h} X_{cj d} \cdot \left( DJ_j - DD_j \right) + \sum_{j \in J_s} Y_{cj} \cdot \left( DJ_j - DD_j \right) + \sum_{j \in J_d} Z_{cj} \cdot \left( DJ_j - DD_j \right)
$$

- П Restricciones:
	- $\blacksquare$ No trabajar mas de 57 horas
	- ٠ 1 día libre a la semana  $W_c \leq 57 \cdot 60$
	- п No asignar jornada los días libre

$$
\sum_{d=\text{lunes}}^{\text{domingo}} L_{cd} = 1
$$

 $X_{cjd} \leq 1 - L_{cd}$   $\forall j \in J_h$   $\forall d \in \{$ lunes, ...., viernes  $\}$  $Y_{cj} \leq 1 - L_{c5}$   $\forall j \in J_{s}$  $Z_{cj}$  ≤1− $L_{c6}$   $\forall j \in J_{d}$ 

#### П **Restricciones**

Asignar las jornadas a un único conductor

$$
\sum_{c \in C} X_{cjd} = 1 \qquad \forall j \in J_h \quad \forall d \in \{\text{lunes}, \dots, \text{viernes}\}
$$
\n
$$
\sum_{c \in C} Y_{cj} = 1 \qquad \forall j \in J_s
$$
\n
$$
\sum_{c \in C} Z_{cj} = 1 \qquad \forall j \in J_d
$$

■ Âsignar a lo mas 1 jornada a cada conductor  $\forall c \in \{1,2,...,C\}$ 

$$
\sum_{j \in J_h} X_{cjd} \le 1 \qquad \forall d \in \{\text{lunes}, \dots, \text{viernes}\}\
$$

$$
\sum_{j \in J_s} Y_{cj} \le 1 \qquad \sum_{j \in J_d} Z_{cj} \le 1
$$

П Definir las variables de holgura

$$
H_c = 57 \cdot 60 - W_c
$$

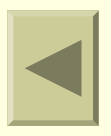